## **後援イベント紹介ページ掲載までの流れ**

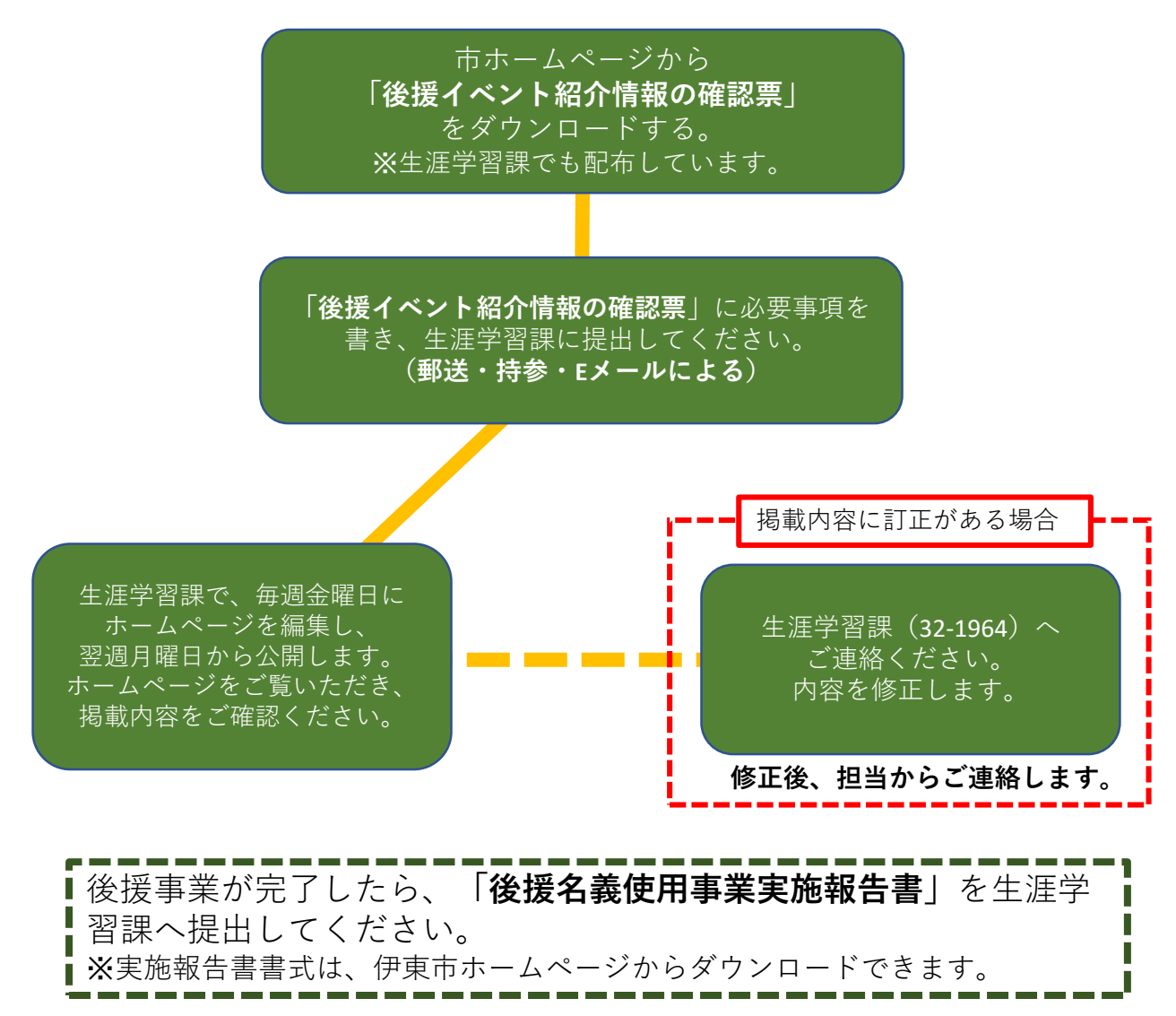

## **掲載情報募集・公開スケジュール**

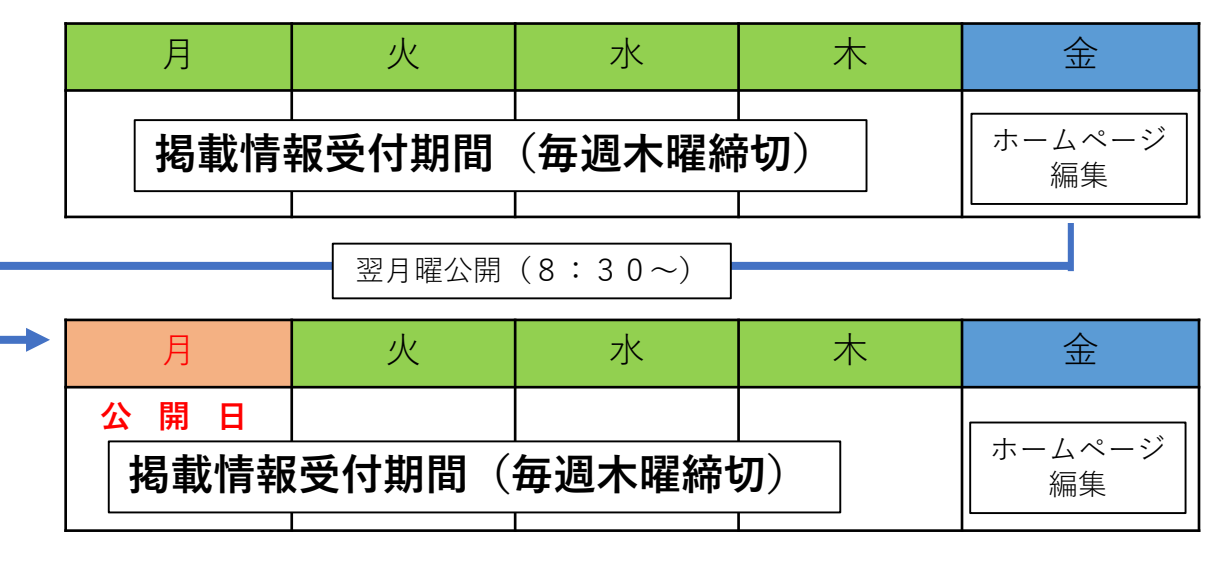

※**後援申請と同時に申し込んだ場合、後援が承認された翌週の月曜日 にホームページに掲載されます。**